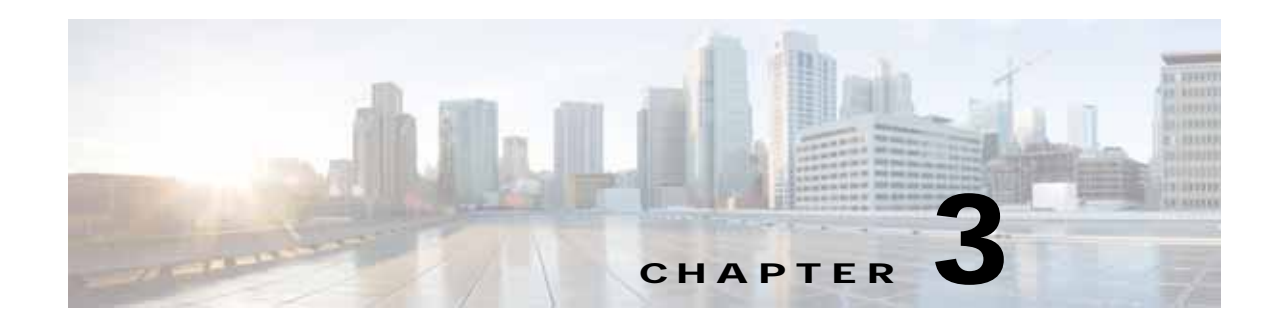

### **Traffic Acceleration Service**

This chapter describes the Traffic Acceleration service, which returns traffic and application statistics for individual WAEs, device groups, and for the WAAS network.

This chapter contains the following sections:

- **•** [Traffic Acceleration Service Syntax](#page-0-0)
- **•** [Traffic Acceleration Service Actions](#page-2-0)

#### <span id="page-0-0"></span>**Traffic Acceleration Service Syntax**

This section contains the following topics:

- **•** [Traffic Acceleration Informational URLs](#page-0-1)
- **•** [Traffic Acceleration Example Request](#page-1-0)
- **•** [Traffic Acceleration Example Response](#page-1-1)

#### <span id="page-0-1"></span>**Traffic Acceleration Informational URLs**

 $\mathbf I$ 

This section provides informational URLs for the Traffic Acceleration service.

- **•** Service URL—**https://<host/ip>:8443/ws/TrafficStats**
- **•** WSDL URL—**https://<host/ip>:8443/ws/TrafficStats?wsdl**
- **•** To obtain a description of all the operations and parameters for the TrafficStats service, submit a URL to the service with the suffix **?wsdl** as follows:

**https://<host/ip>:8443/ws/TrafficStats?wsdl**

**•** To obtain management information using the Central Manager monitoring API, first call the service by using the service URL for this service as follows:

**https://<host/ip>:8443/ws/TrafficStats**

Next, submit a SOAP request written in XML format to retrieve the information.

#### <span id="page-1-0"></span>**Traffic Acceleration Example Request**

The following example shows an XML-formatted SOAP request to perform the **retrieveTrafficStats** action. The request includes the input parameters for this particular action shown in bold. For more information on this action, see [retrieveTrafficStats](#page-24-0).

```
<?xml version="1.0" encoding="utf-8" ?> 
- <soapenv:Envelope xmlns:soapenv="http://www.w3.org/2003/05/soap-envelope">
- <soapenv:Header>
- <wsse:Security 
xmlns:wsse="http://docs.oasis-open.org/wss/2004/01/oasis-200401-wss-wssecurity-secext-1.0.
xsd">
- <wsse:UsernameToken>
   <wsse:Username>admin</wsse:Username> 
   <wsse:Password 
Type="http://docs.oasis-open.org/wss/2004/01/oasis-200401-wss-username-token-profile-1.0#P
asswordText">default</wsse:Password> 
   </wsse:UsernameToken>
   </wsse:Security>
   </soapenv:Header>
- <soapenv:Body>
- <ns2:retrieveTrafficStats xmlns:ns2="http://service.stats.ws.waas.cisco.com">
   <ns2:name>ce-119-40</ns2:name> 
   <ns2:objType>wae</ns2:objType> 
   <ns2:trafficType>ttype</ns2:trafficType> 
   <ns2:direction>bidirectional</ns2:direction> 
 - <ns2:timeframe>
   <ns5:endTime
xmlns:ns5="http://util.ws.waas.cisco.com/xsd">2008-01-25T08:00:00.000Z</ns5:endTime> 
   <ns5:frequency xmlns:ns5="http://util.ws.waas.cisco.com/xsd">lastday</ns5:frequency> 
   <ns5:startTime 
xmlns:ns5="http://util.ws.waas.cisco.com/xsd">2008-01-25T08:00:00.000Z</ns5:startTime> 
   <ns5:timezone xmlns:ns5="http://util.ws.waas.cisco.com/xsd">UTC</ns5:timezone> 
   </ns2:timeframe>
   </ns2:retrieveTrafficStats>
   </soapenv:Body>
   </soapenv:Envelope>
```
#### <span id="page-1-1"></span>**Traffic Acceleration Example Response**

The following example shows the XML response that contains the output values for the **retrieveTrafficStats** action. For more information on this action, see [retrieveTrafficStats](#page-24-0).

```
<?xml version="1.0" encoding="utf-8" ?> 
- <soapenv:Envelope xmlns:soapenv="http://www.w3.org/2003/05/soap-envelope">
- <soapenv:Body>
- <ns:retrieveTrafficStatsResponse xmlns:ns="http://service.stats.ws.waas.cisco.com" 
xmlns:ax25="http://io.java/xsd" xmlns:ax24="http://rmi.java/xsd" 
xmlns:ax26="http://util.ws.waas.cisco.com/xsd" 
xmlns:ax27="http://stats.ws.waas.cisco.com/xsd">
- <ns:return type="com.cisco.waas.ws.stats.TrafficStats">
   <ax27:applicationname xmlns:xsi="http://www.w3.org/2001/XMLSchema-instance" 
xsi:nil="true" /> 
   <ax27:compressedin>278892</ax27:compressedin> 
   <ax27:compressedout>167328</ax27:compressedout> 
   <ax27:endtime>2008-04-15T21:00:00.000Z</ax27:endtime> 
   <ax27:frequency>hour</ax27:frequency> 
   <ax27:passthroughintermediatein>55773</ax27:passthroughintermediatein> 
   <ax27:passthroughintermediateout>55773</ax27:passthroughintermediateout> 
   <ax27:passthroughoverloadin>41823</ax27:passthroughoverloadin>
```

```
 <ax27:passthroughoverloadout>55773</ax27:passthroughoverloadout> 
   <ax27:passthroughpeerin>111546</ax27:passthroughpeerin> 
   <ax27:passthroughpeerout>111546</ax27:passthroughpeerout> 
   <ax27:passthroughpolicyin>83655</ax27:passthroughpolicyin> 
   <ax27:passthroughpolicyout>111546</ax27:passthroughpolicyout> 
   <ax27:starttime>2008-04-15T20:00:00.000Z</ax27:starttime> 
   <ax27:uncompressedin>1673361</ax27:uncompressedin> 
   <ax27:uncompressedout>3346731</ax27:uncompressedout> 
   </ns:return>
.
.
.
</ns:retrieveTrafficStatsResponse>
   </soapenv:Body>
   </soapenv:Envelope>
```
#### <span id="page-2-0"></span>**Traffic Acceleration Service Actions**

The Traffic Acceleration service (TrafficStats Web Service) performs one or more of the following actions:

- **•** [getAllClassMap](#page-3-0)
- **•** [getMonitoredApplications](#page-4-0)
- **•** [retrieveAppTrafficStats](#page-5-0)
- **•** [retrieveAverageThroughPutClassStats](#page-7-0)
- **•** [retrieveAverageThroughPutStats](#page-9-0)
- **•** [retrieveClassTrafficStats](#page-11-0)
- **•** [retrieveConnection](#page-13-0)
- **•** [retrieveConnectionTrendClassStats](#page-15-0)
- **•** [retrieveConnectionTrendStats](#page-17-0)
- **•** [retrieveCPUUtilization](#page-19-0)
- **•** [retrievePeakThroughPutClassStats](#page-20-0)
- **•** [retrievePeakThroughPutStats](#page-22-0)
- **•** [retrieveTrafficStats](#page-24-0)

 $\mathbf I$ 

## <span id="page-3-0"></span>**getAllClassMap**

Retrieves all of the monitored class map names.

**Input Parameter** None.

**Return** The output parameter **ClassMaps[]** returns an array of ClassMaps values, each of which lists the name of a monitored class map.

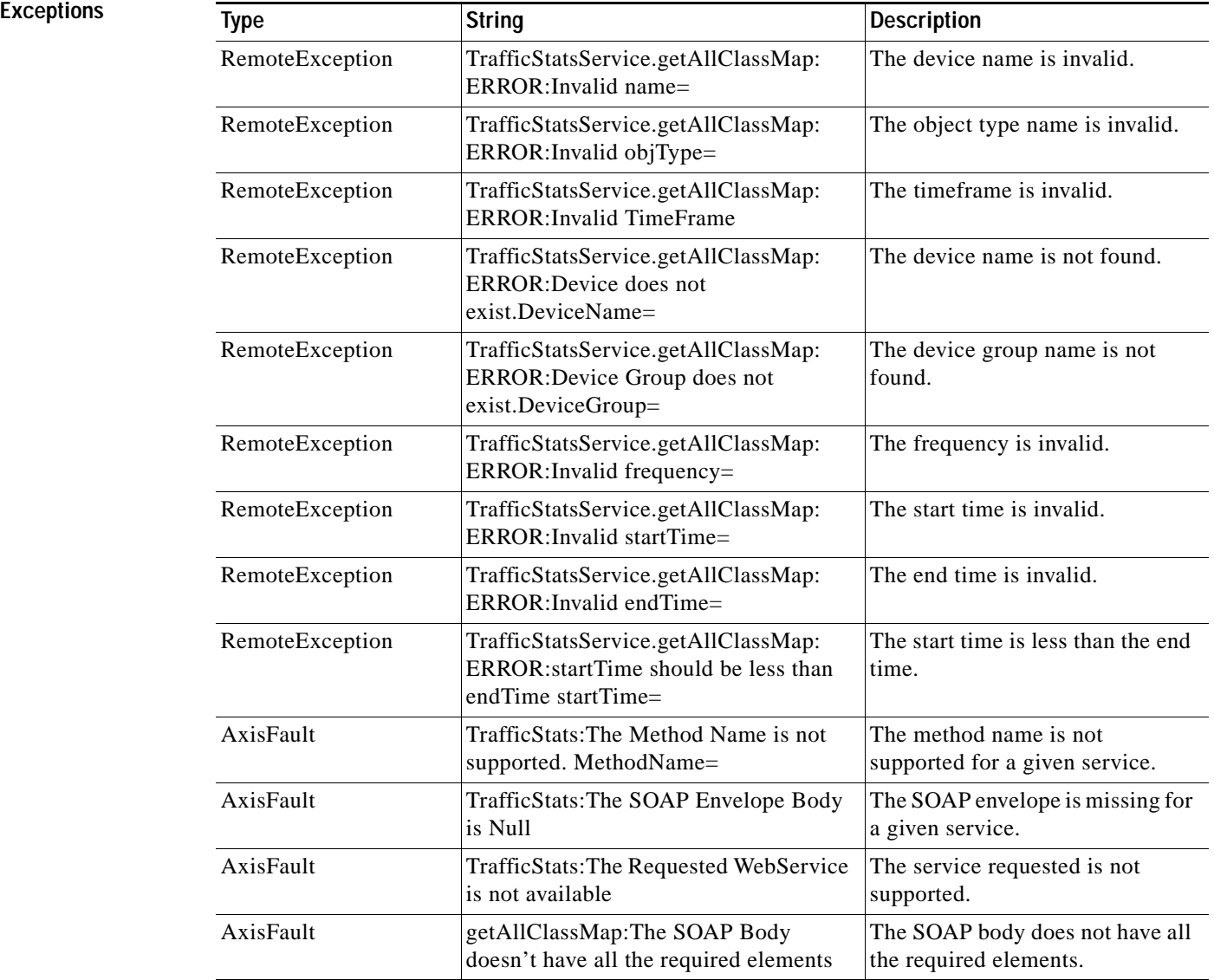

#### <span id="page-4-0"></span>**getMonitoredApplications**

Retrieves a list of all types of applications known in the scope of the system.

**Input Parameter** The keyword **name** requires a string that describes the name application. Note: The input parameter **name** is optional and is not used.

**Return** The output parameter **MonitoredApps[]** returns a list of all applicable application names and the monitoring status.

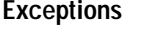

 $\sqrt{ }$ 

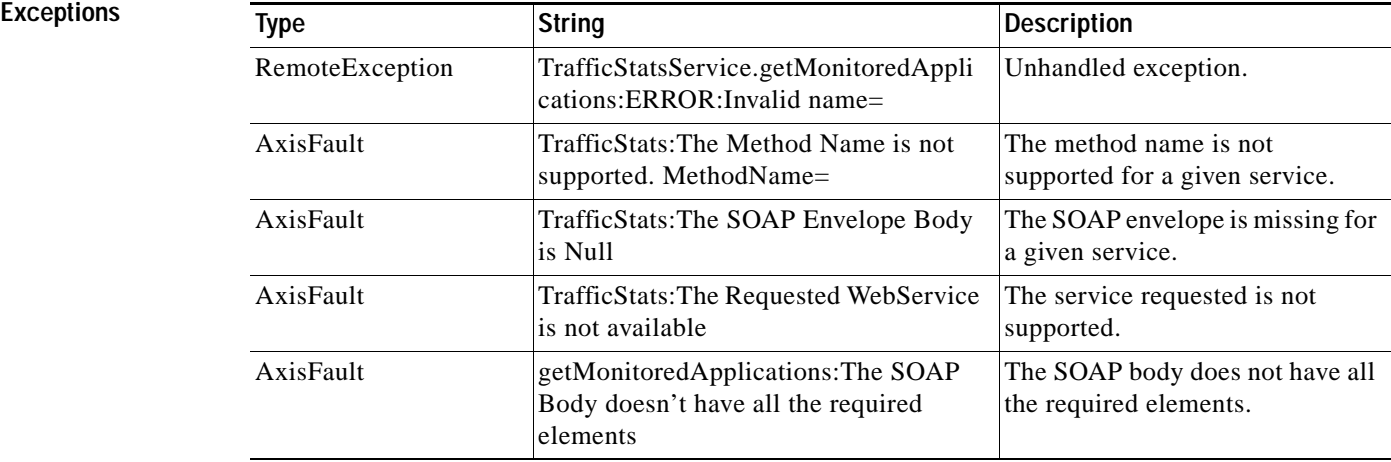

## <span id="page-5-0"></span>**retrieveAppTrafficStats**

Retrieves overall traffic statistics collected on either a WAE device, WAEs within a device group, or all WAEs system wide. The traffic is further filtered based on the specified application names.

| <b>Input Parameters</b> | Parameter       | <b>Description</b>                                                                                                    |
|-------------------------|-----------------|----------------------------------------------------------------------------------------------------|
|                         | name            | A string that describes the name of the WAE, WAE group,<br>or system.                                                                                                    |
|                         |                 | Note: name is not used for filtering the data.                                                                                                    |
|                         | objType         | A string that describes the object type. Valid values<br>include the following:                                                                                                    |
|                         |                 | wae                                                                                                    |
|                         |                 | waegroup                                                                                                    |
|                         |                 | devicegroup                                                                                                    |
|                         |                 | system                                                                                                    |
|                         | trafficType     | A string that describes the type of traffic. Valid values<br>include the following:                                                                                                    |
|                         |                 | passthrough                                                                                                    |
|                         |                 | optimized<br>$\bullet$                                                                                                    |
|                         |                 | Note: trafficType is not used for filtering the data.                                                                                                    |
|                         | direction       | A string that describes the direction of the traffic. Valid<br>values include the following:                                                                                                   |
|                         |                 | inbound                                                                                                    |
|                         |                 | outbound                                                                                                    |
|                         |                 | bidirectional                                                                                                    |
|                         |                 | Note: direction is not used for filtering the data.                                                                                                    |
|                         | timeframe       | A TimeFrameFilter value that includes the time interval,<br>time zone, and frequency. If the custom option is not<br>selected for this filter, the start time and end time will be<br>ignored. |
|                         | applicationName | A string value that specifies an application. Each<br>application should be specified in an <serv:appname><br/>element.</serv:appname>                                                         |

**Return** The output parameter **TrafficStats**[] returns a TrafficStats value that provides an array of traffic st

**Exc** 

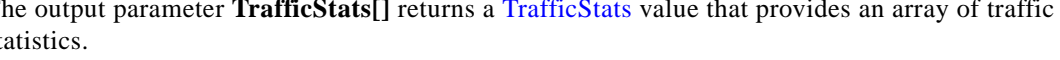

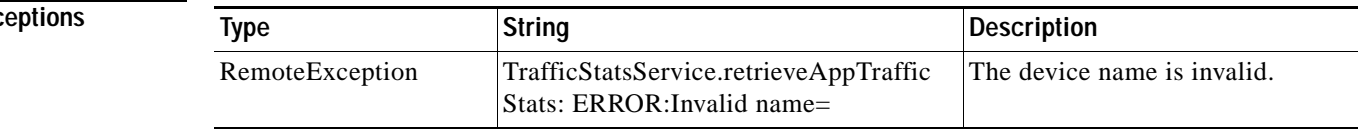

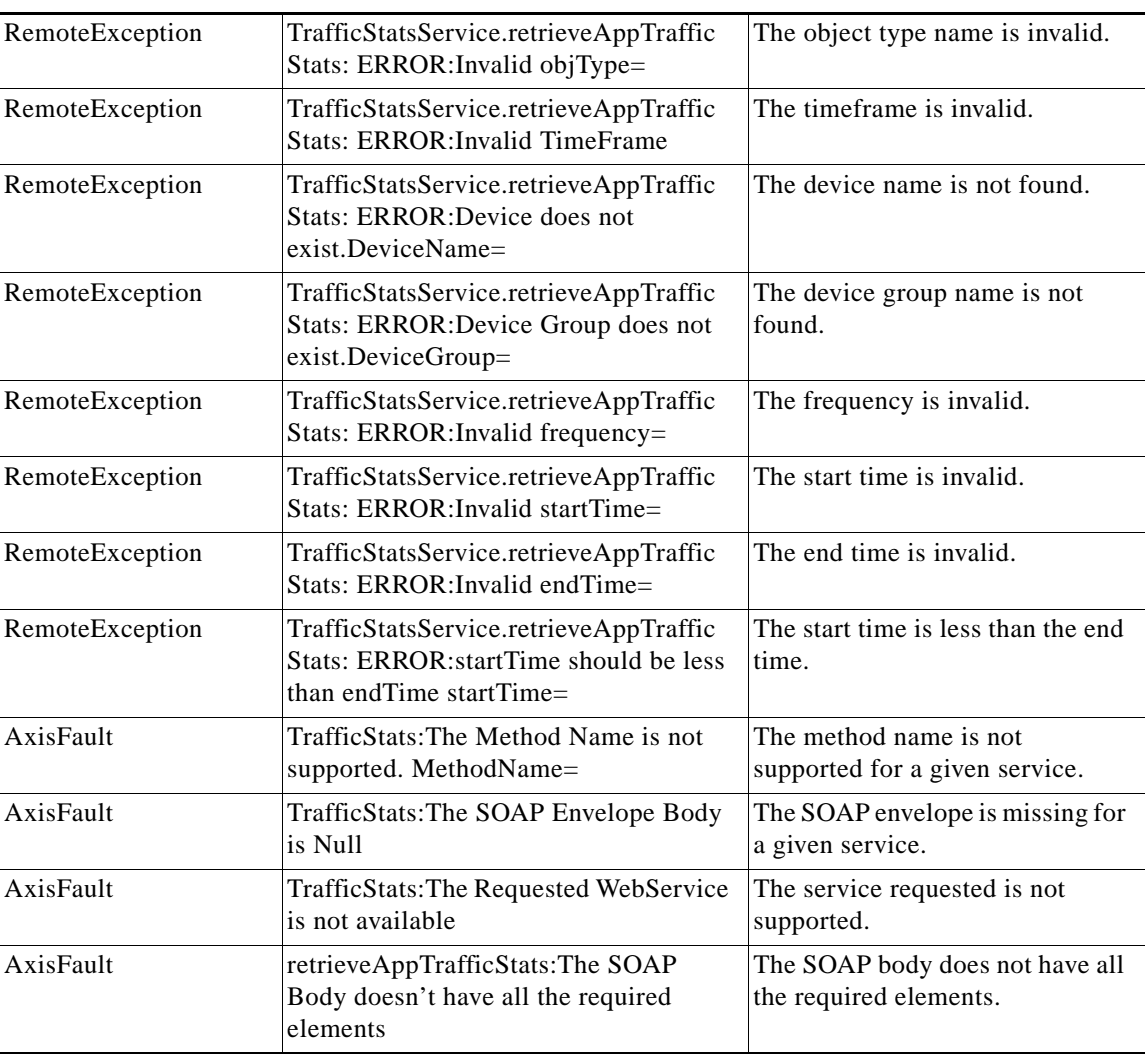

## <span id="page-7-0"></span>**retrieveAverageThroughPutClassStats**

Retrieves average throughput counts for a set of class map names.

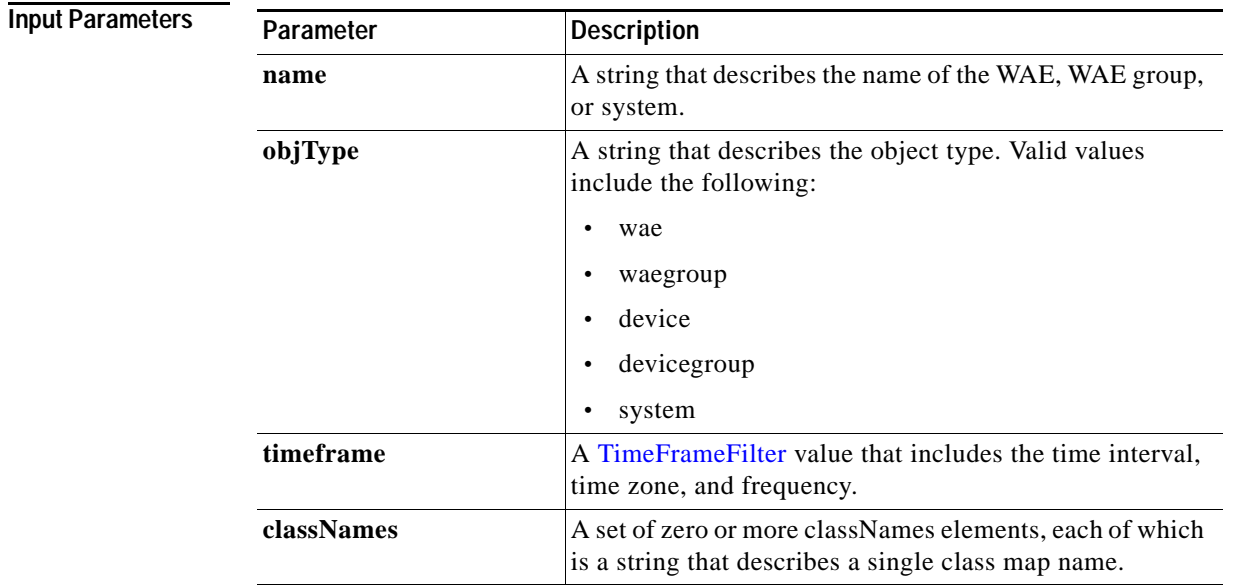

**Return** The output parameter **AverageThroughputClassStats[]** returns an array of

AverageThroughputClassStats values, each of which lists the average throughput counts for a specific class map name.

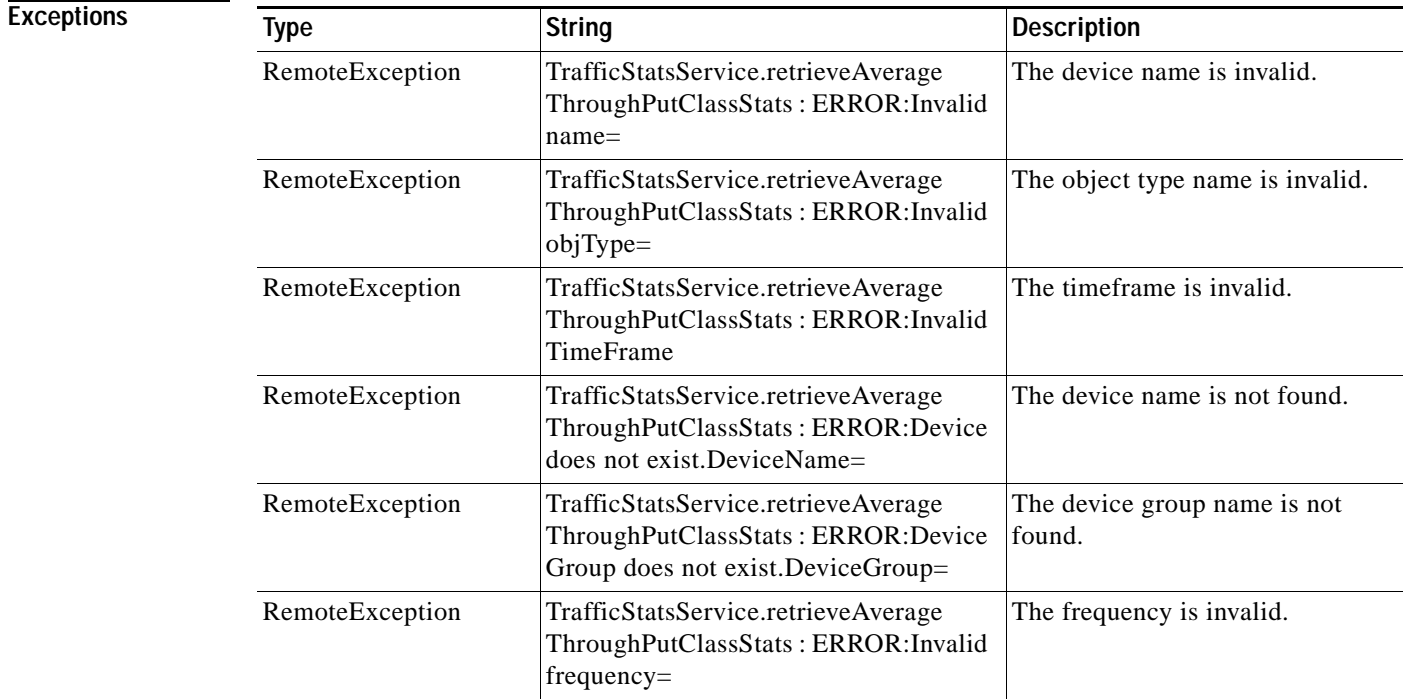

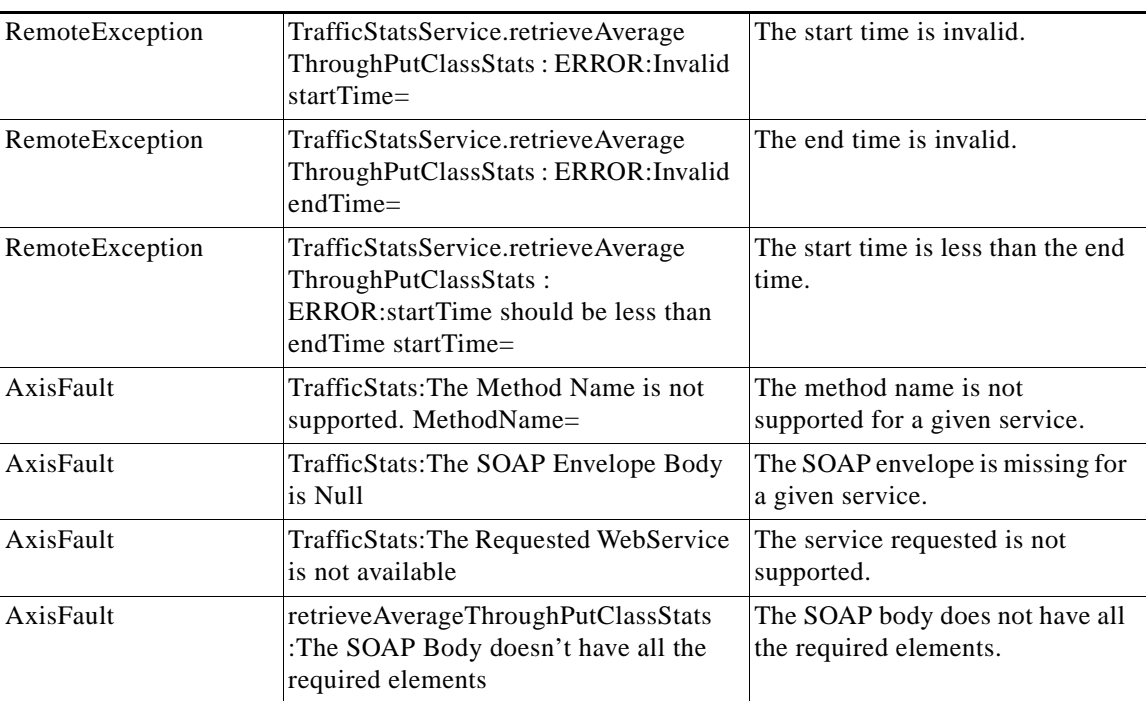

### <span id="page-9-0"></span>**retrieveAverageThroughPutStats**

Retrieves the average throughput values collected on a device.

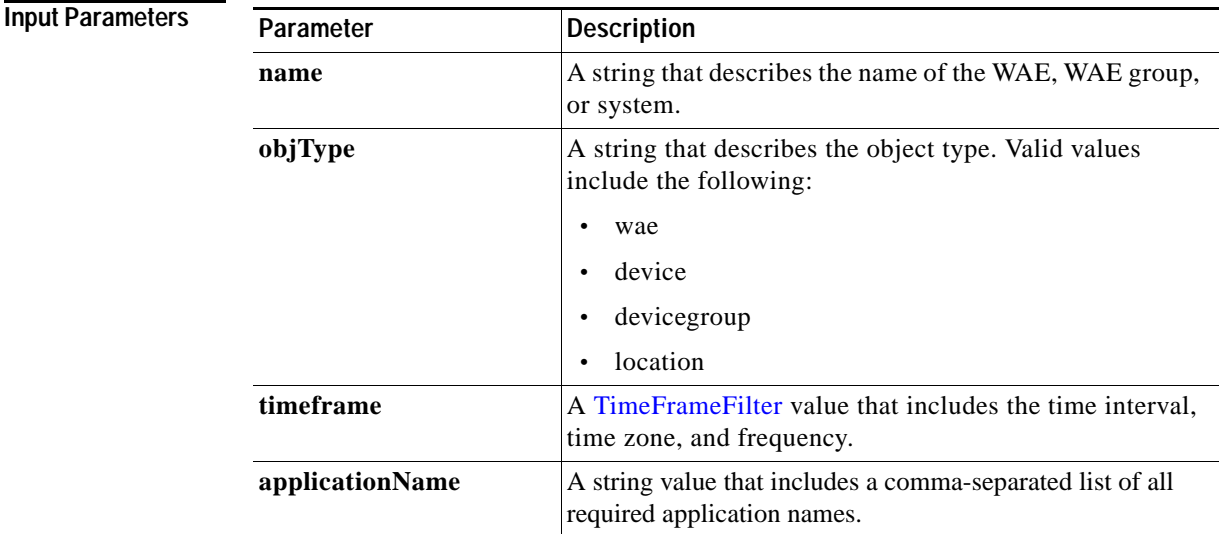

**Exceptions**

**Return** The output parameter **AverageThroughPutStats[]** returns an array of AverageThroughPutStats values, each of which provides information about the traffic processed for a specific application on the WAE device.

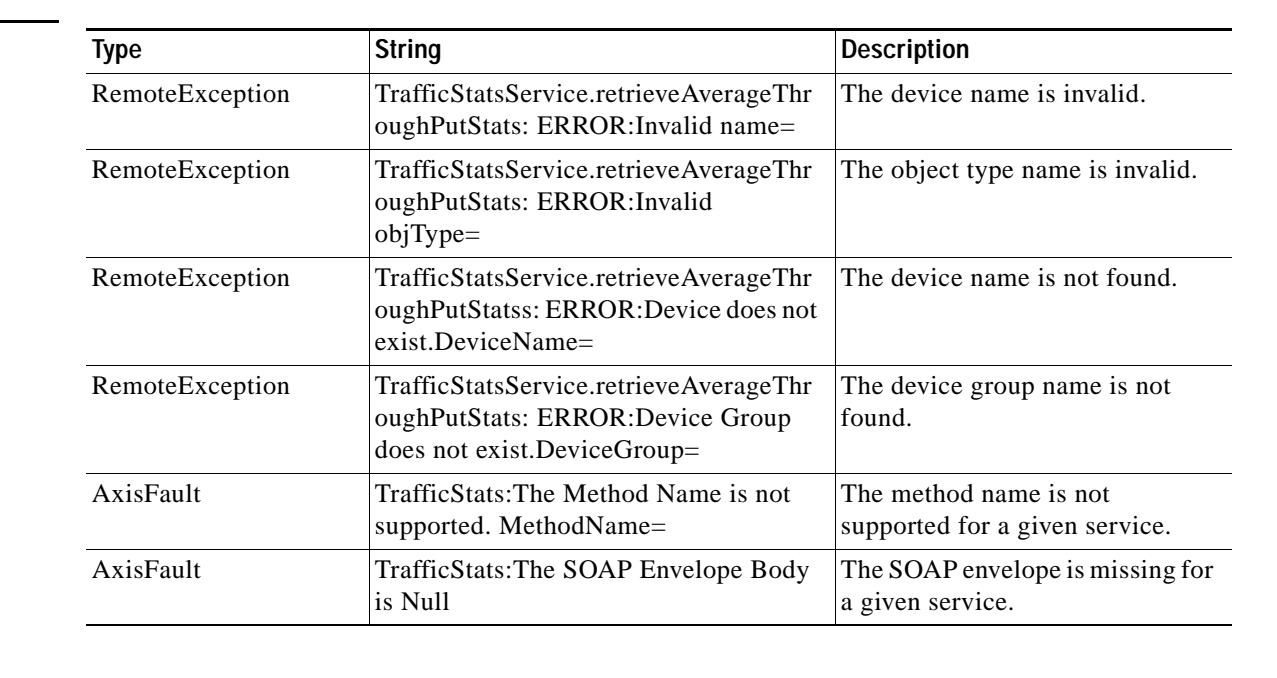

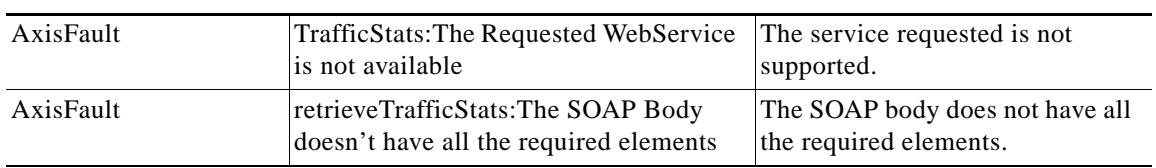

## <span id="page-11-0"></span>**retrieveClassTrafficStats**

Retrieves traffic byte counts for the specified class map names.

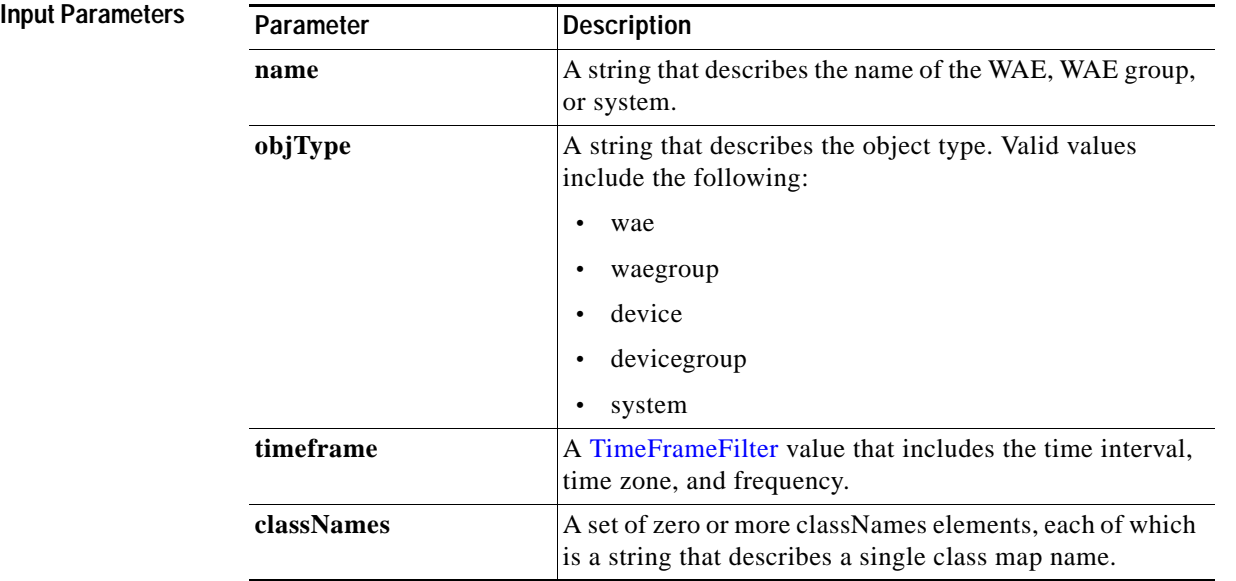

**Return** The output parameter **ClassifierStats[]** returns an array of ClassifierStats values, each of which lists the traffic bytes counts for a specific class map name.

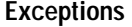

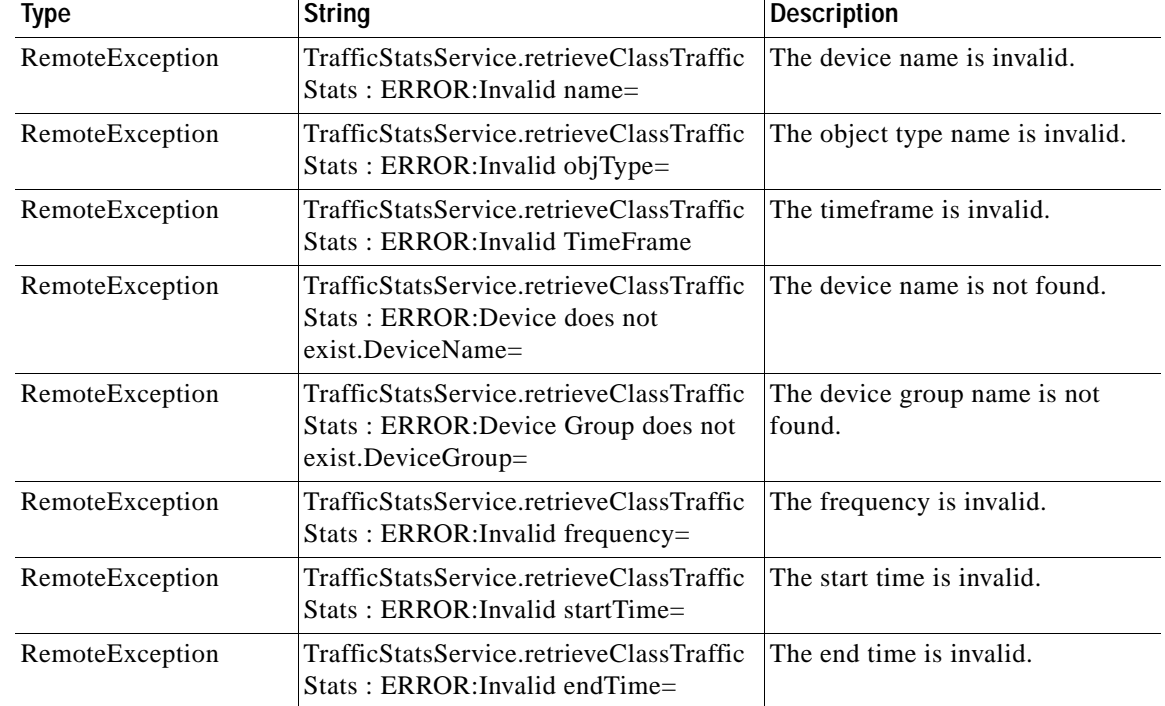

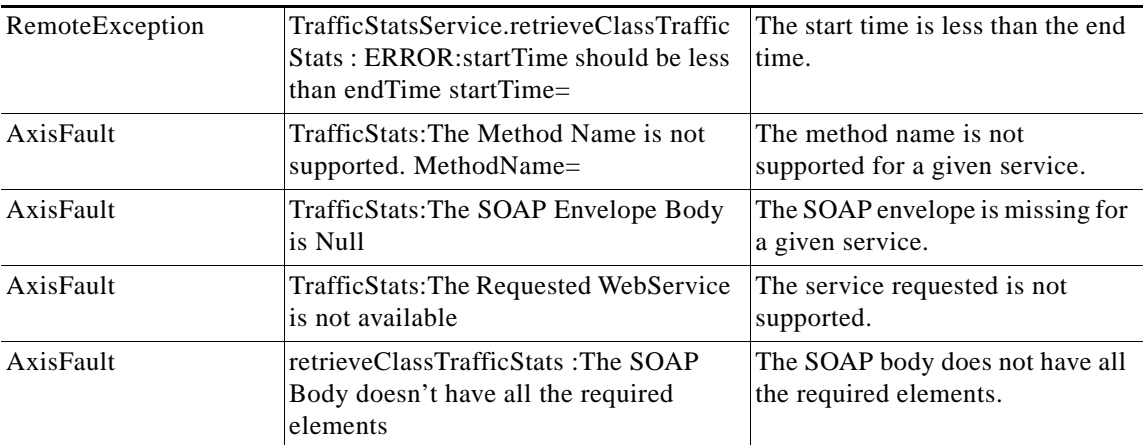

## <span id="page-13-0"></span>**retrieveConnection**

Retrieves overall connection details for the current time.

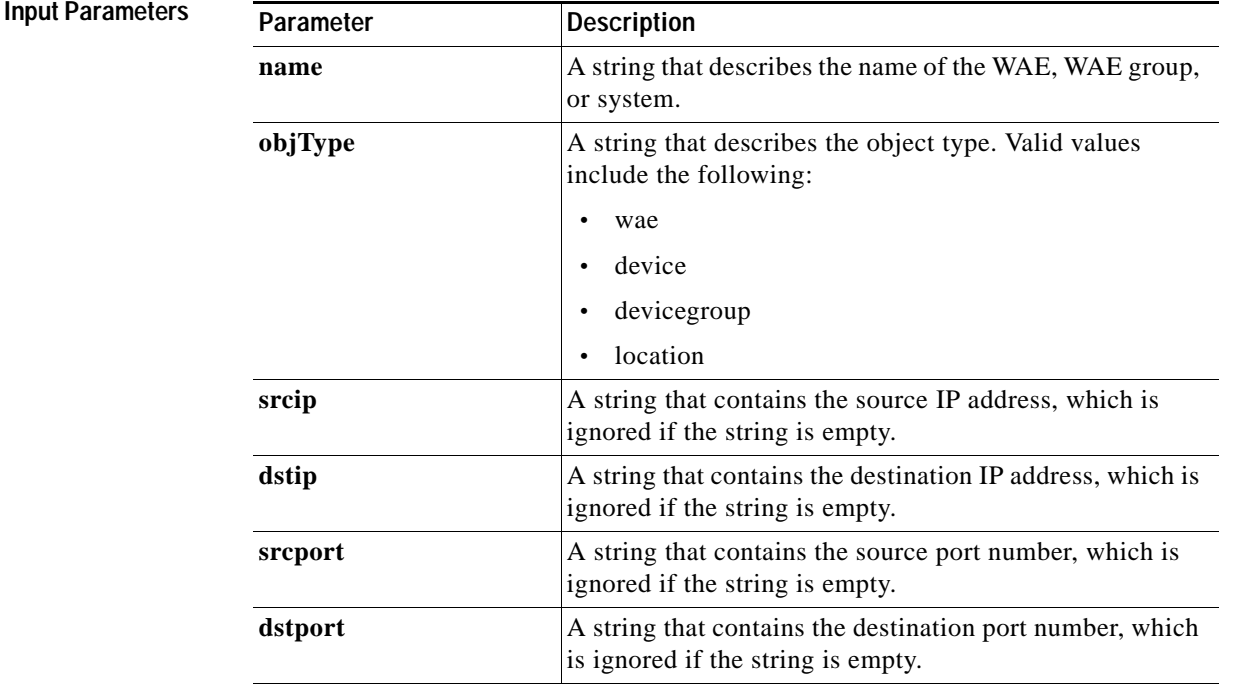

**Return** The output parameter **ConnectionStats**[] returns a ConnectionStats value that provides a list of connections.

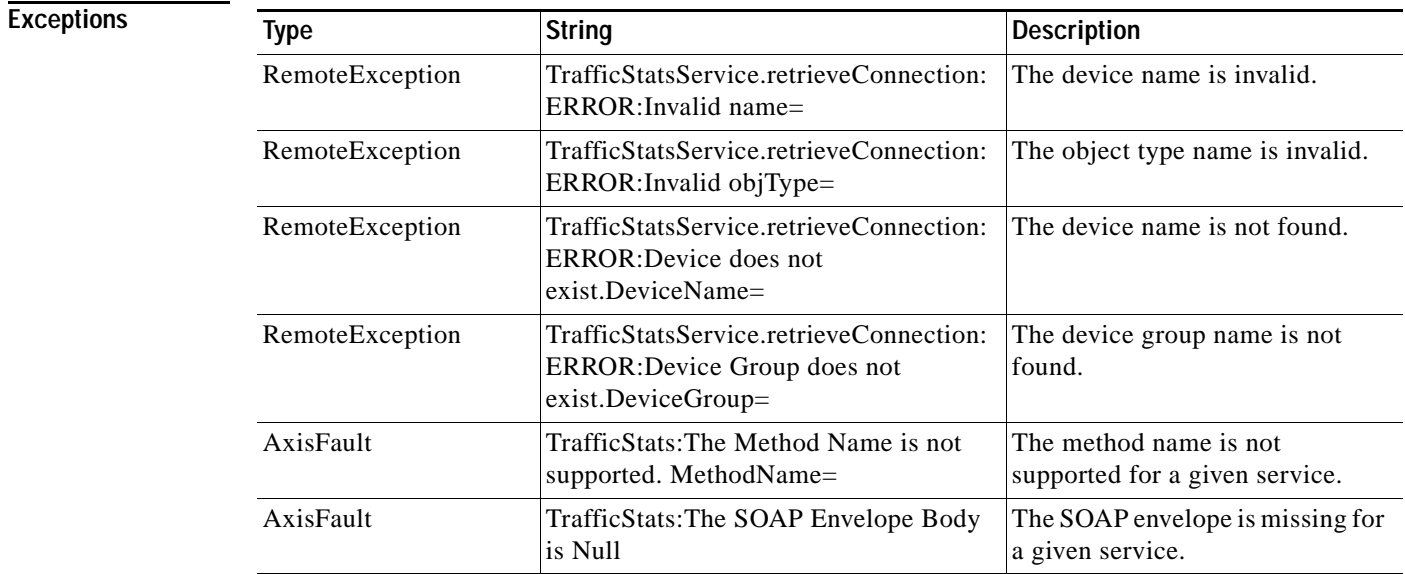

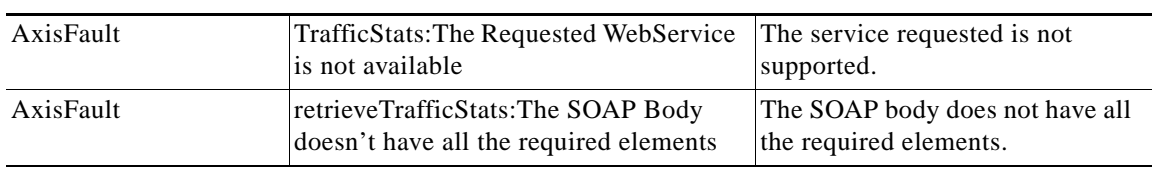

# <span id="page-15-0"></span>**retrieveConnectionTrendClassStats**

Retrieves connection counts for the specified set of class map names.

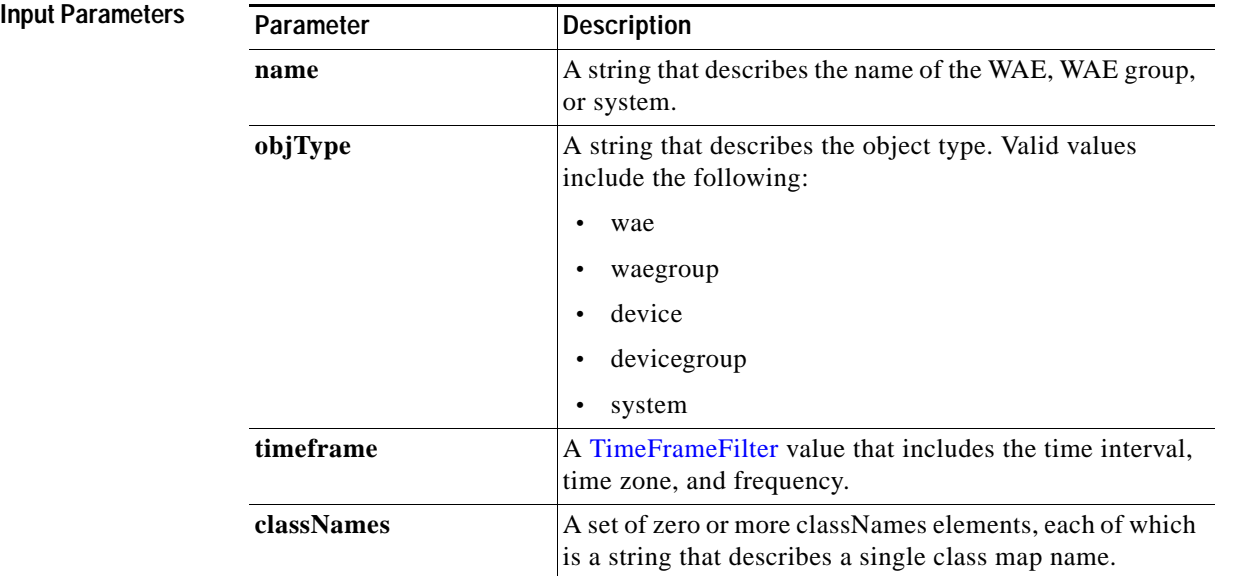

**Exceptions**

Return The output parameter **ConnectionTrendClassStats**[] returns an array of ConnectionTrendClassStats values, each of which contains connection trend details for a specific class map name.

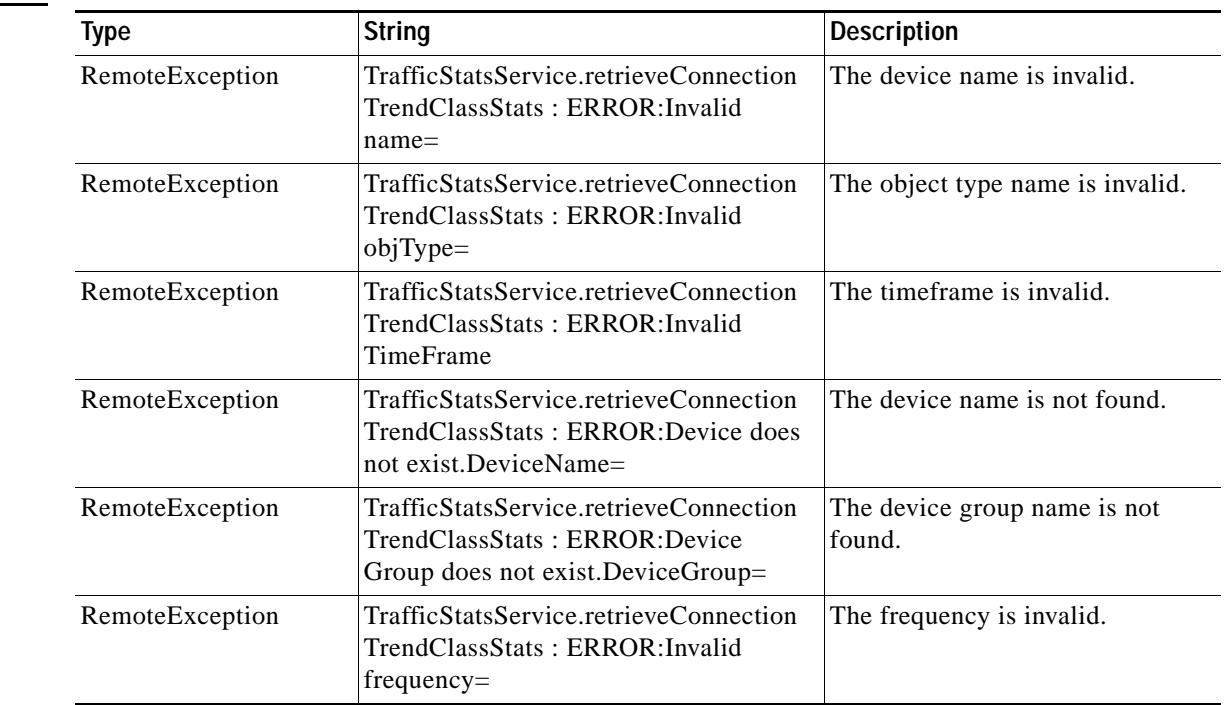

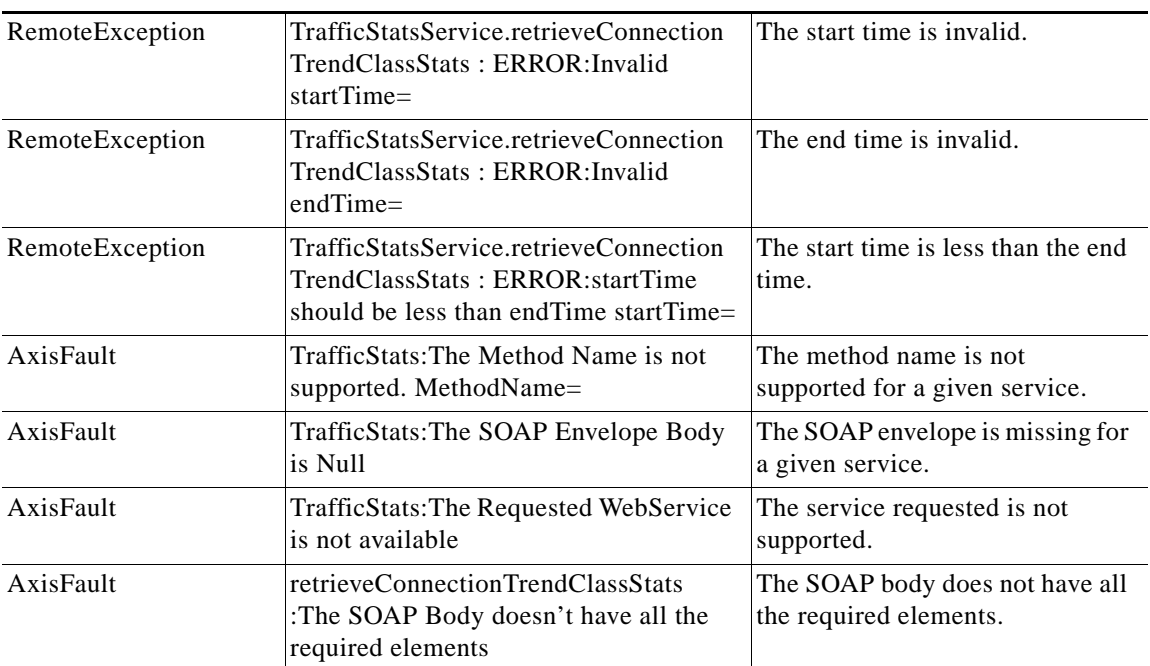

## <span id="page-17-0"></span>**retrieveConnectionTrendStats**

Retrieves overall connection trend details of applications collected on a device.

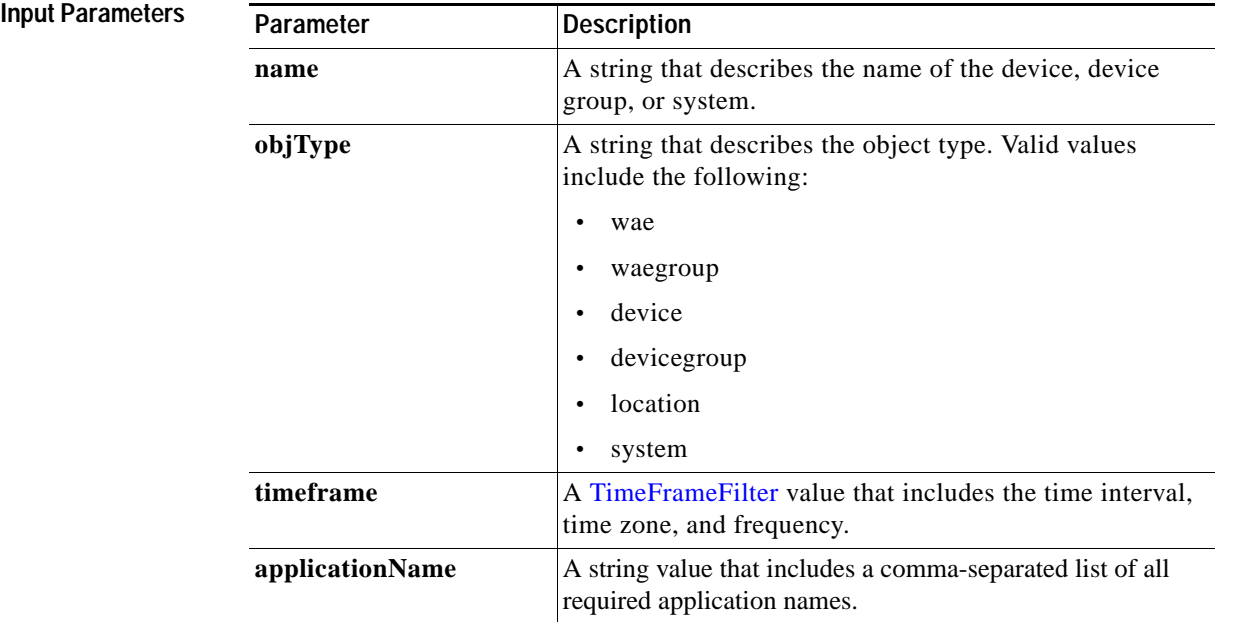

Return The output parameter **ConnectionTrendStats**[] returns an array of ConnectionTrendStats values, each of which provides connection trend details for a specific application.

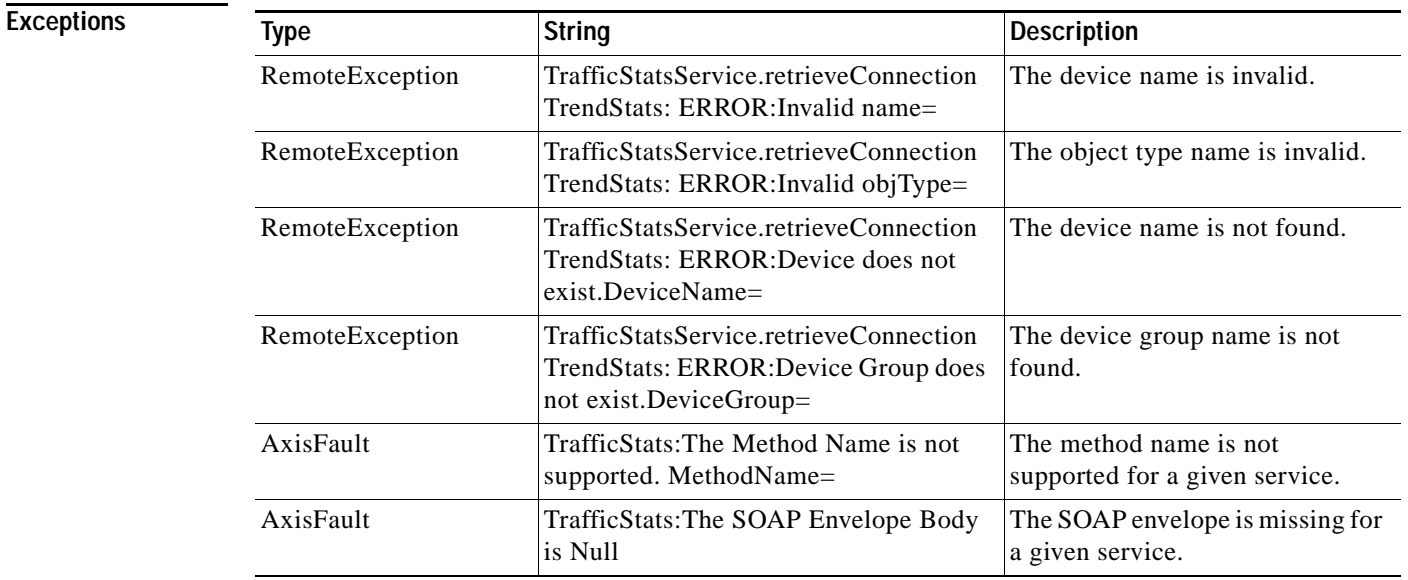

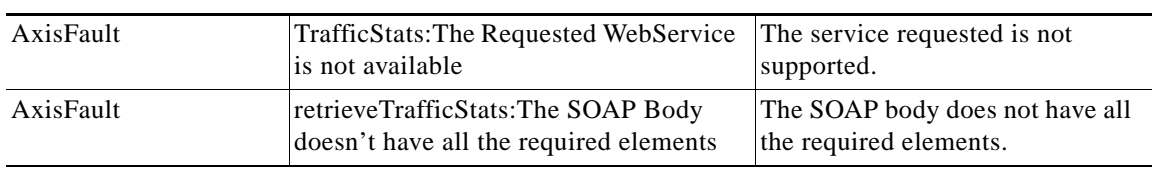

## <span id="page-19-0"></span>**retrieveCPUUtilization**

Retrieves the CPU utilization information for a specified WAE.

**Input Paramete** 

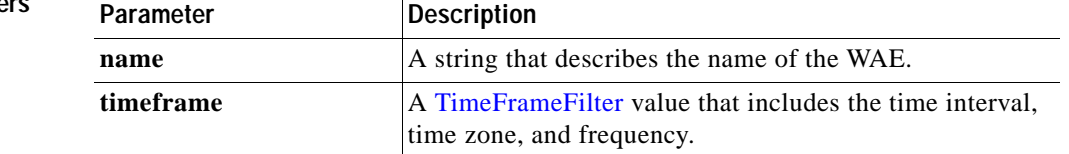

**Return** The output parameter **CPUUtilizationStats**[] returns a CPUUtilizationStats value that provides an array of CPU utilization statistics for various time points.

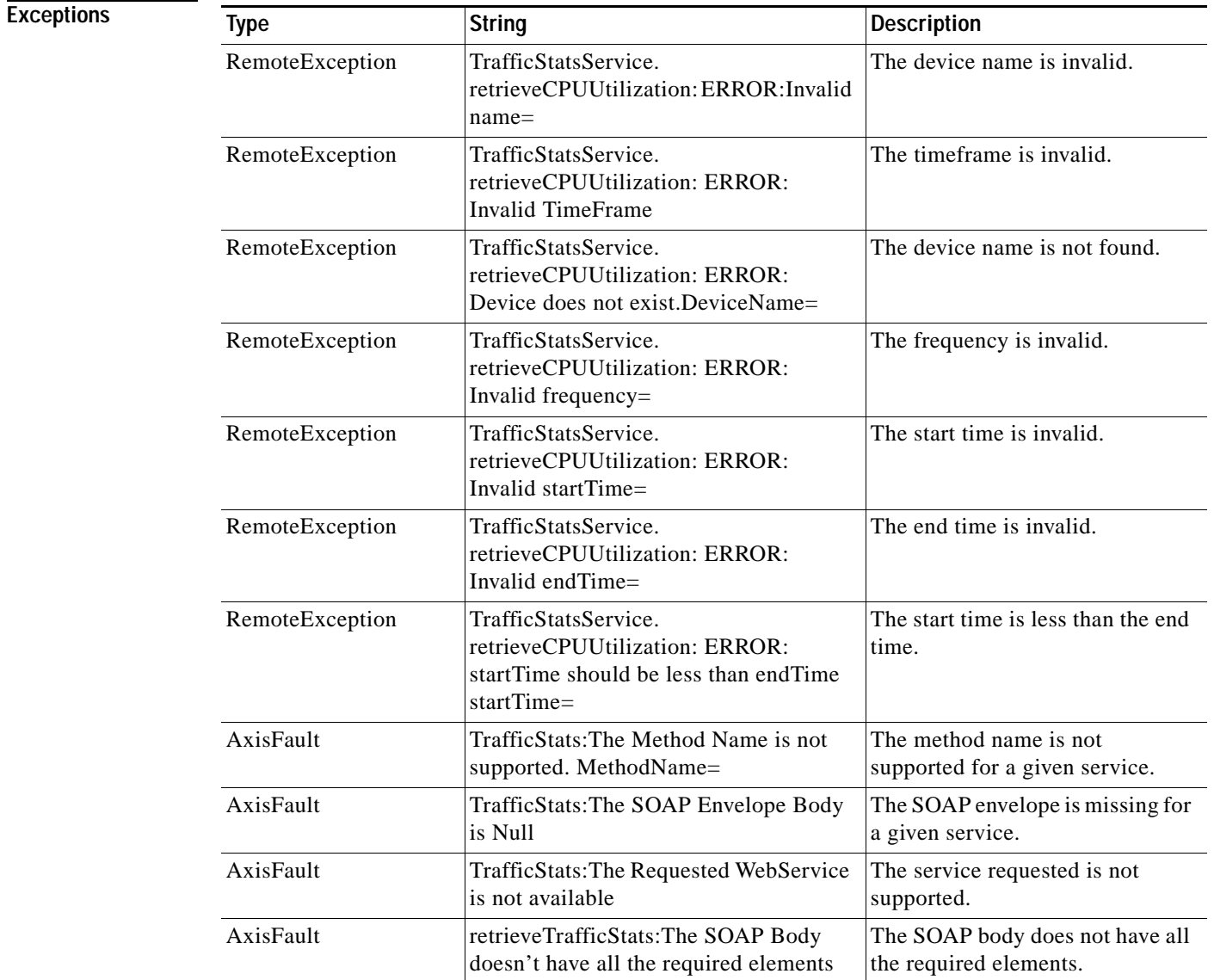

### <span id="page-20-0"></span>**retrievePeakThroughPutClassStats**

Retrieves peak throughput values for the specified set of class map names.

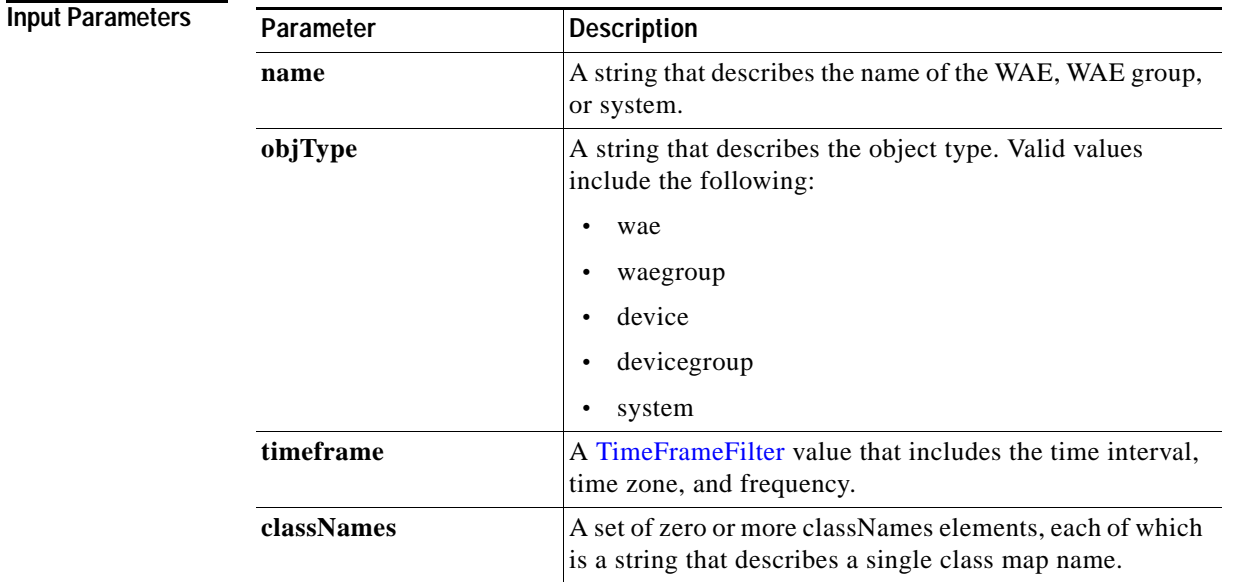

**Return** The output parameter **PeakThroughputClassStats[]** returns an array of PeakThroughPutClassStats values, each of which lists the peak throughput values for a specific class map name.

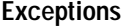

 $\overline{\phantom{a}}$ 

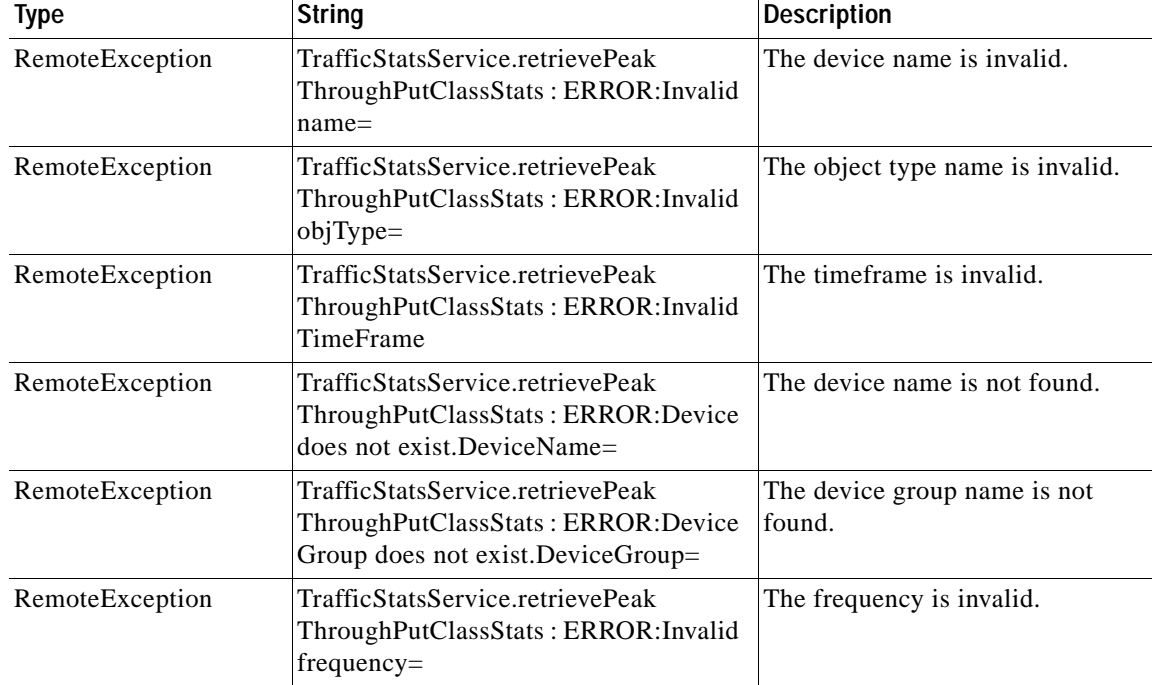

H

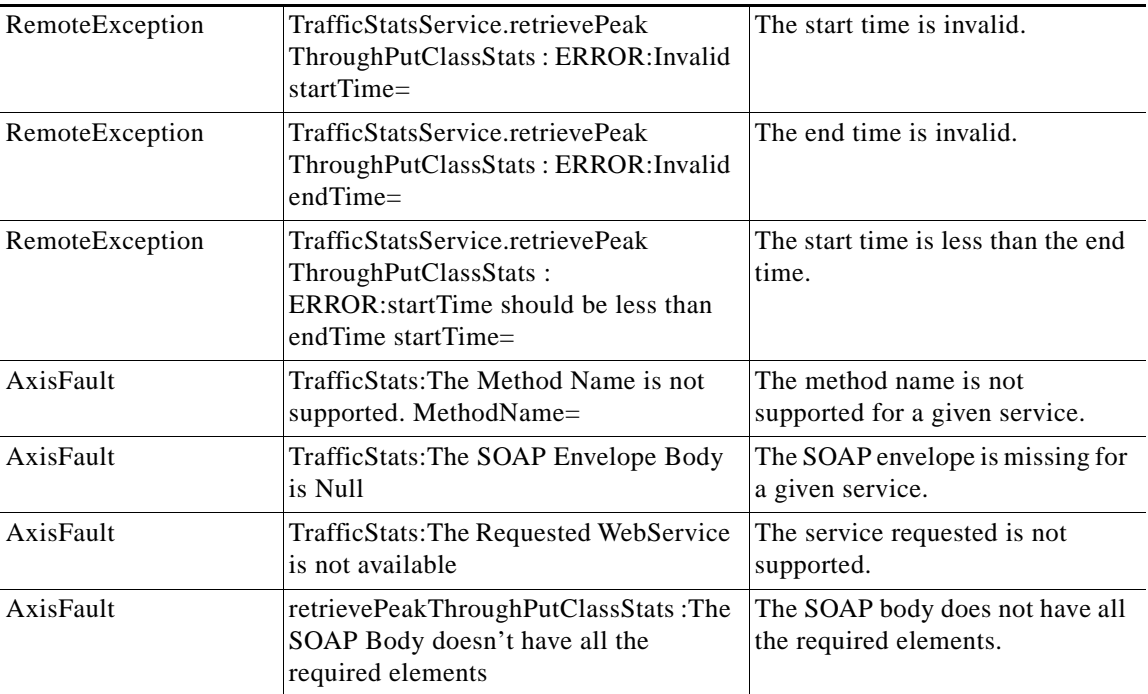

П

### <span id="page-22-0"></span>**retrievePeakThroughPutStats**

Retrieves the peak throughput values collected on a device.

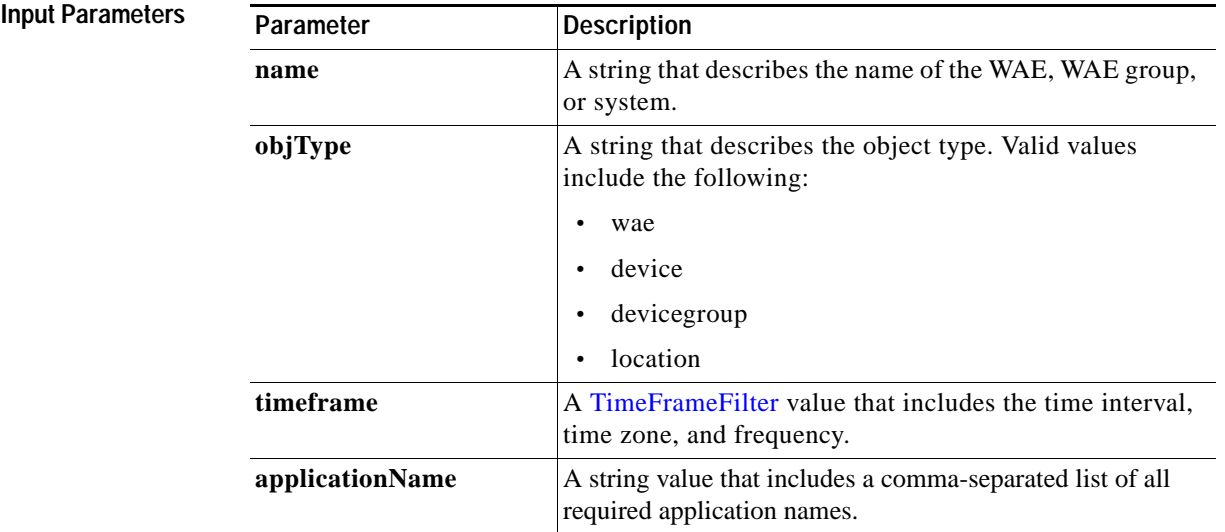

**Return** The output parameter **PeakThroughPutStats[]** returns an array of PeakThroughPutStats values, each of which provides information about the traffic processed for a specific application on the WAE device.

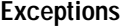

 $\overline{\phantom{a}}$ 

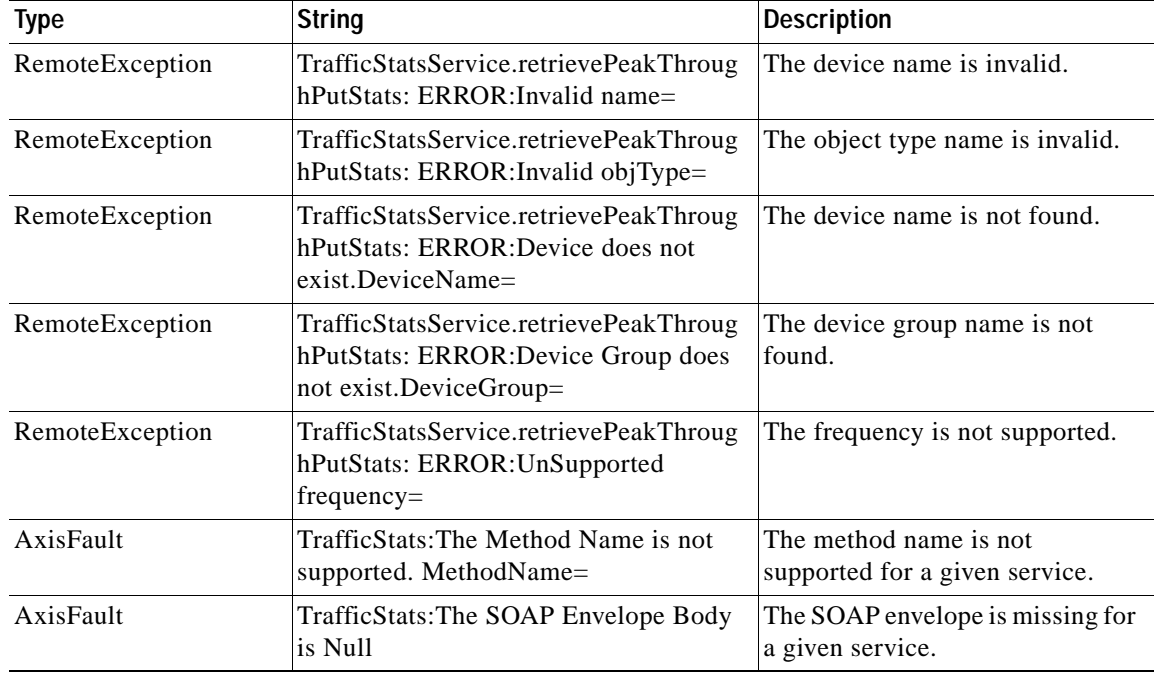

H

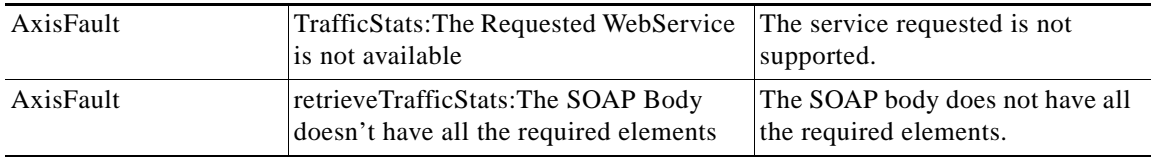

a s

# <span id="page-24-0"></span>**retrieveTrafficStats**

Retrieves the overall statistics collected on either a WAE device, WAEs within a device group, or all WAEs system wide.

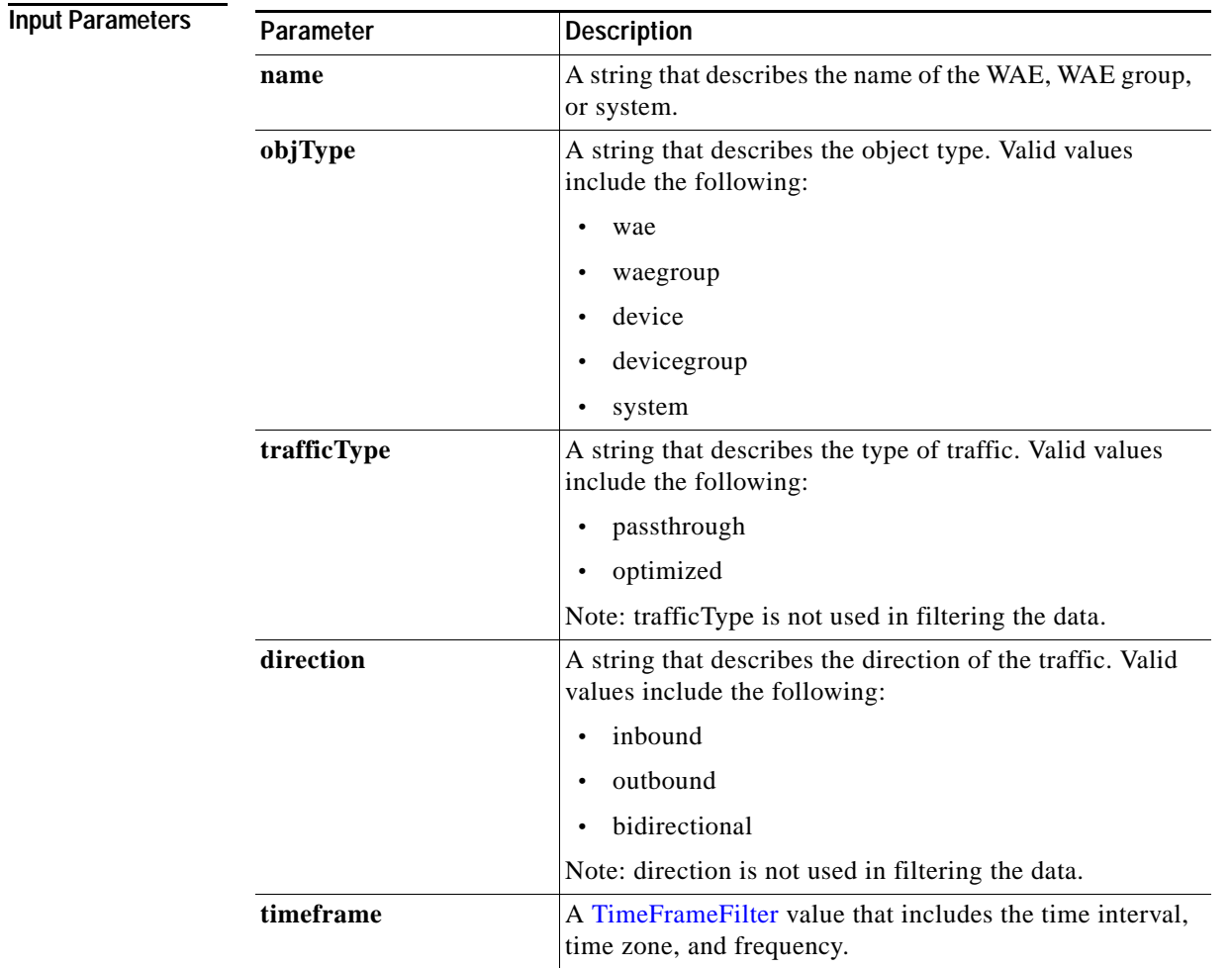

**Return** The output parameter **TrafficStats**[] returns a TrafficStats value that provides an array of traffic statistics.

**Exceptions**

 $\overline{\phantom{a}}$ 

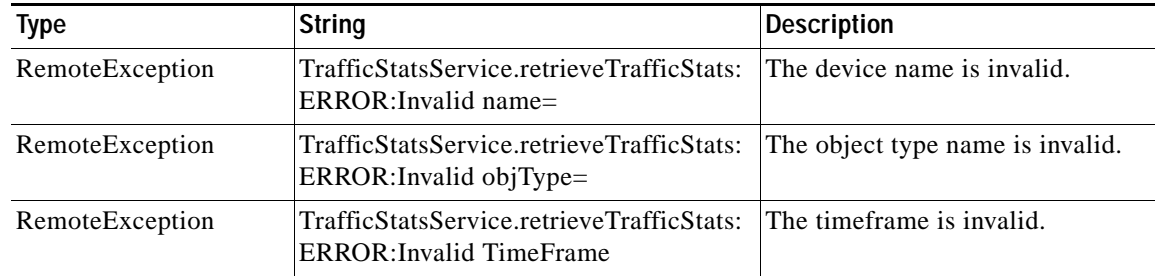

**The Co** 

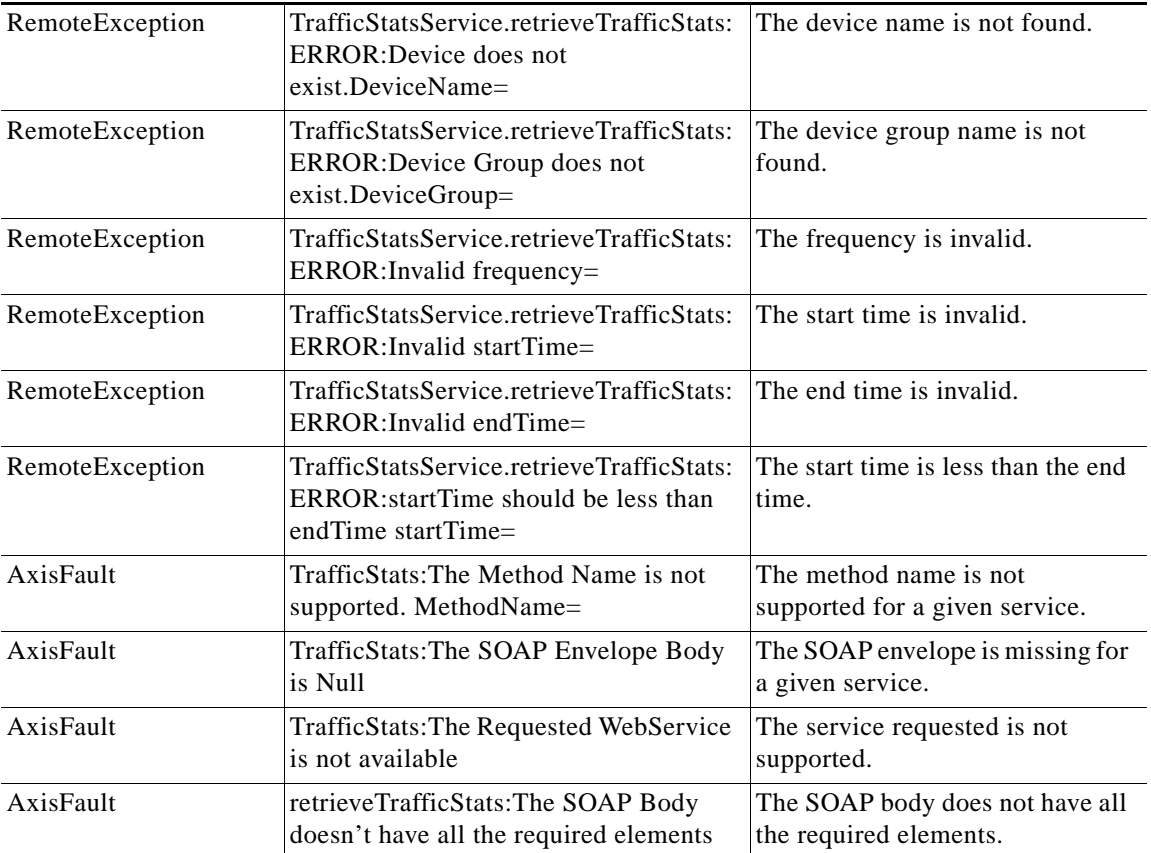

П

## **retrieveDeviceStats**

Retrieves the overall device statistics for the traffic details collected on either a WAE device, WAEs within a device group, or all WAEs system wide.

**Input Parameters**

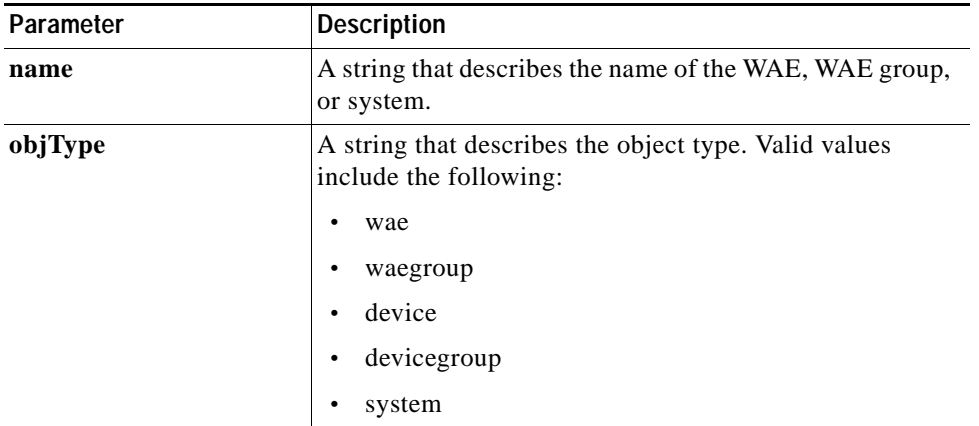

**Exceptions**

 $\overline{\phantom{a}}$ 

**Return** The output parameter **DeviceStats**[] returns a DeviceStats value that provides an array of traffic statistics for the device.

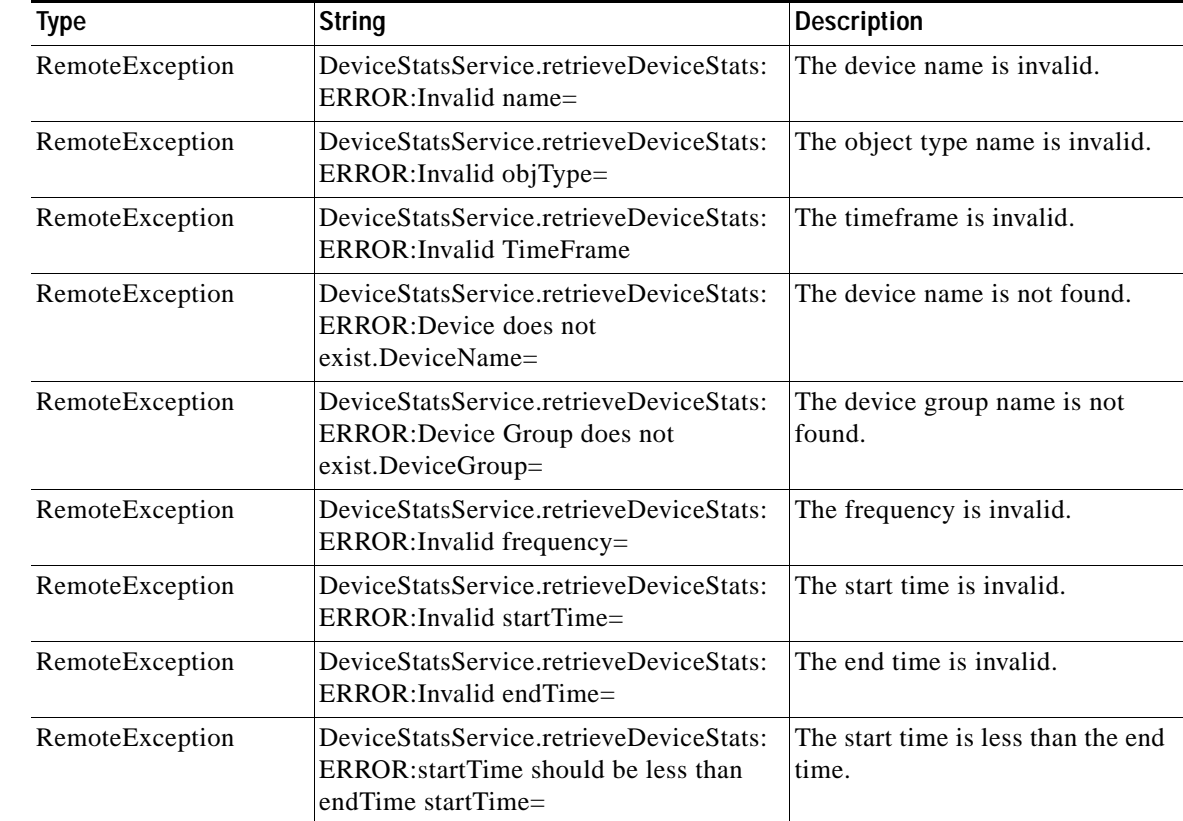

**College** 

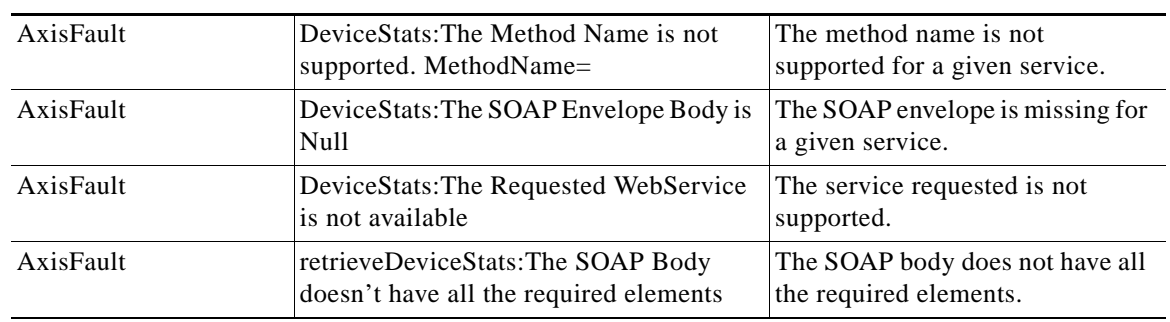

٠